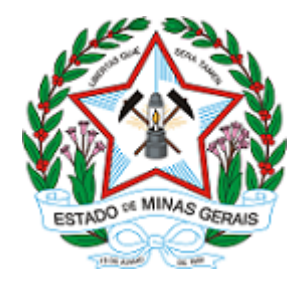

**ESTADO DE MINAS GERAIS INSTITUTO ESTADUAL DE FLORESTAS URFBio Noroeste - Núcleo de Regularização e Controle Ambiental**

## **AUTORIZAÇÃO**

## **AUTORIZAÇÃO PARA INTERVENÇÃO AMBIENTAL**

### **n°. DO DOCUMENTO: 2100.01.0032099/2022-31**

O Supervisor Regional da Unidade Regional de Florestas e Biodiversidade **NOROESTE**, no uso de suas atribuições, com base no inciso I do parágrafo único do art. 38 do Decreto n°. 47.892, de 23 de março de 2020, concede ao requerente abaixo relacionado a **AUTORIZAÇÃO PARA INTERVENÇÃO AMBIENTAL** em conformidade com normas ambientais vigentes. Certificado emitido eletronicamente.

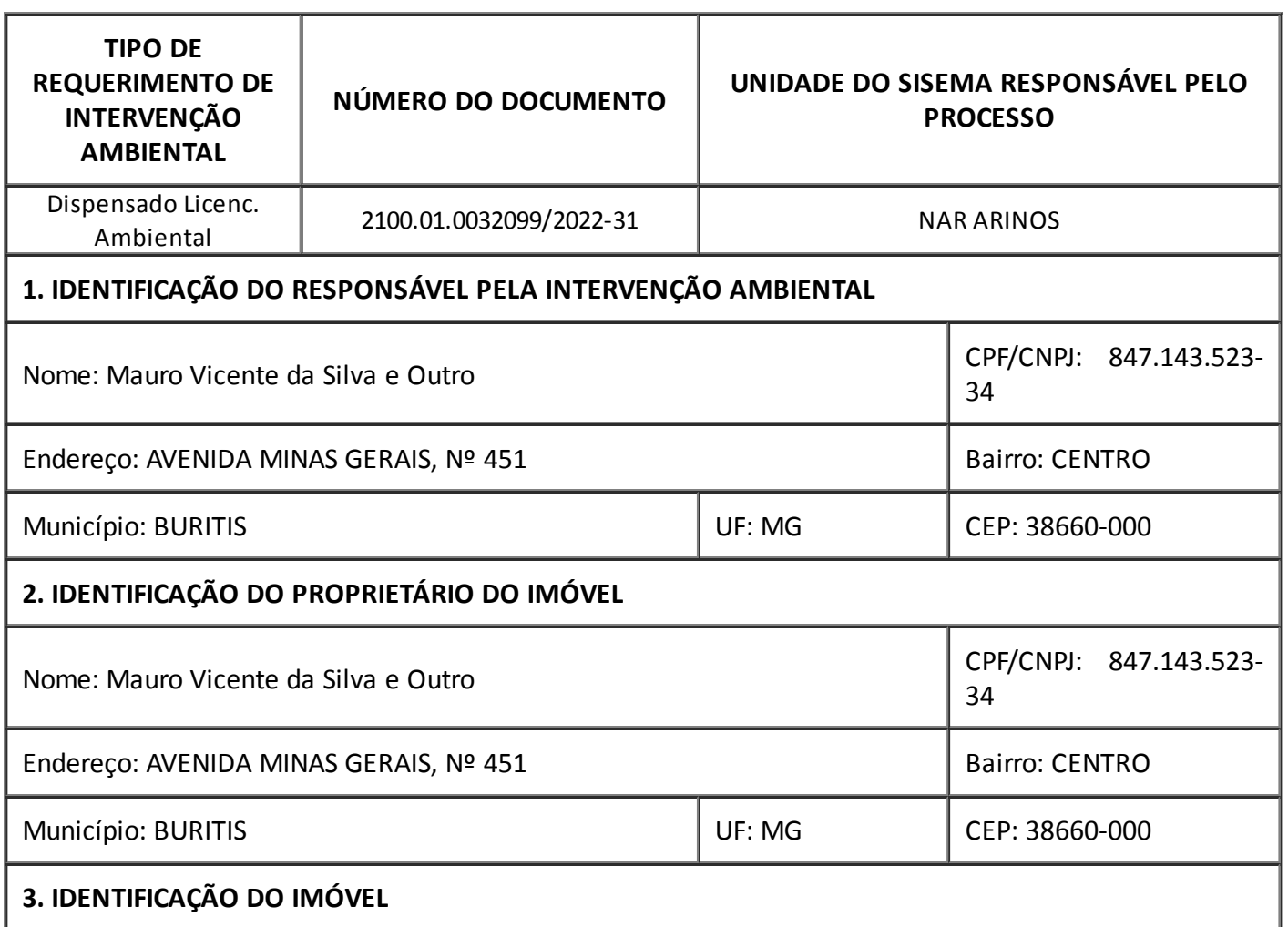

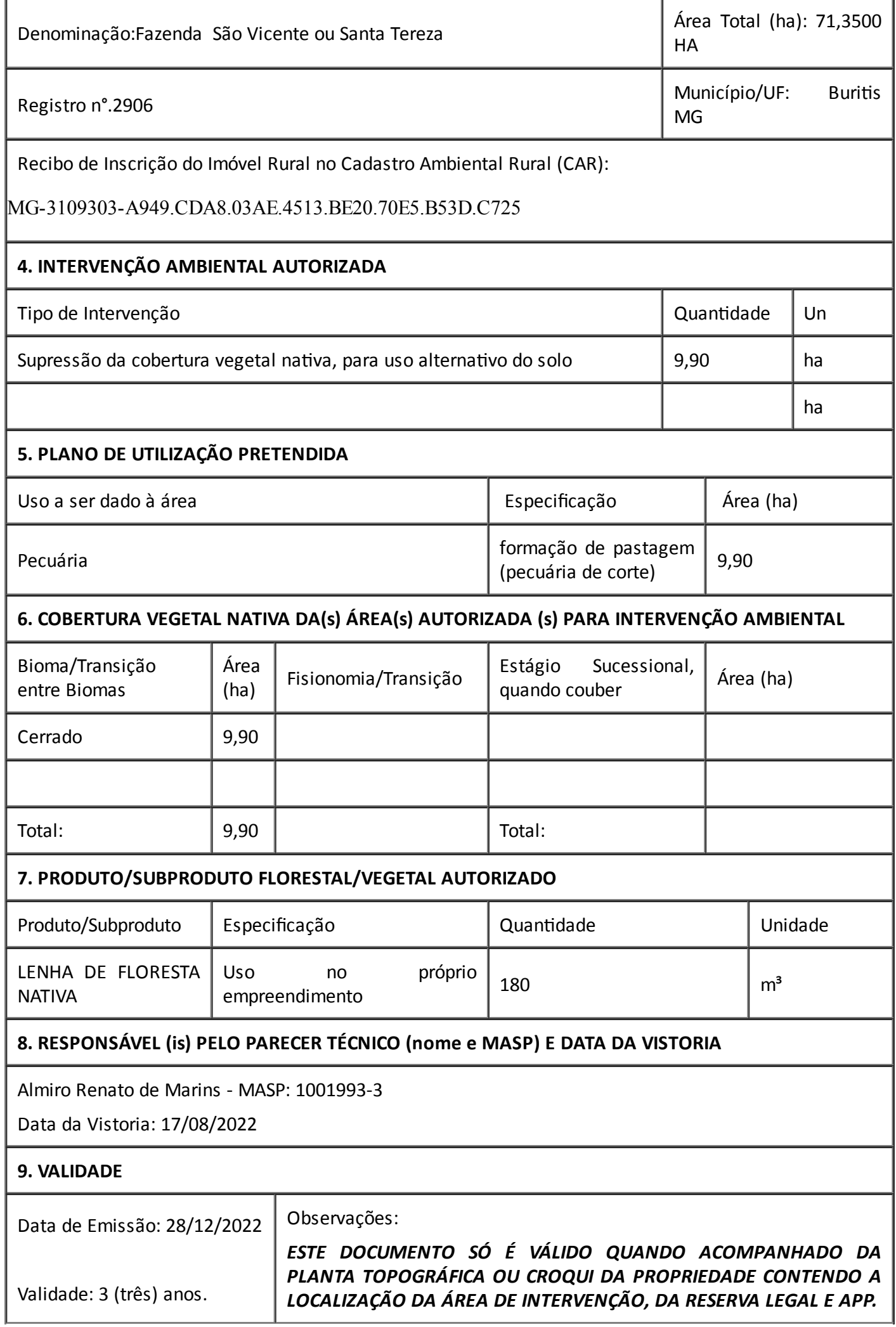

# **10. COORDENADA PLANA DA ÁREA AUTORIZADA Tipo de intervenção Datum Fuso Coordenada Planta (UTM) X(6) Y(7)** Supressão da cobertura vegetal nativa, para uso alternativo do solo SIRGAS 2000 23L 324.874 8.302.973

#### **11. MEDIDAS MITIGADORAS E COMPENSATÓRIAS FLORESTAIS (se necessário utilizar folha anexa)**

1 - Construir cercas de arame nas Áreas de Preservação Permanente – APP e Reserva Legal, onde confrontarem com áreas de atividades de pecuárias, com objetivo de evitar a entrada de animais nas referidas áreas. Prazo: 180 dias contados a partir da concessão da autorização.

2 - Realizar a retificação do Cadastro Ambiental Rural (CAR), atualizando as áreas da propriedade com relação ao uso e ocupação do solo das áreas autorizadas para as intervenções ambientais conforme proposta detalhada e aprovada no parecer técnico, ficando vedada a retificação do CAR referente a localização da Reserva Legal e Áreas de Preservação Permanente aprovadas neste processo.Prazo: 90 dias contados a partir da realização da intervenção.

3 -Não realizar a supressão de vegetação nativa, para uso alternativo do solo autorizada utilizando correntes com as extremidades presas a máquinas agrícolas ou outros veículos de tração, técnica popularmente conhecida como "correntão".Prazo: Durante vigência do AIA.

4 - Apresentar de relatório simplificado, contendo a descrição das ações de afugentamento de fauna silvestre terrestre realizadas durante as atividades de supressão, conforme termo de referência disponível no site do IEF..Prazo: 30 dias após a realização da supressão.

### **12. OBSERVAÇÃO**

*Esta autorização não dispensa nem substitui a obtenção, pelo requerente, de certidões, alvarás, licenças ou autorizações, de qualquer natureza, exigidos pela legislação Federal, Estadual ou Municipal.*

*Declaro estar ciente das obrigações assumidas através deste documento e declaro ainda ter conhecimento de que a não comprovação do uso alternativo do solo no curso do ano agrícola acarretará no pagamento de multa e implementação de medidas mitigadoras ou compensatórias de reparação ambiental, sem prejuízo de outras cominações cabíveis.*

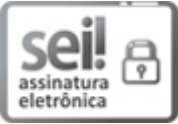

Documento assinado eletronicamente por **Marcos Roberto Batista Guimarães**, **Supervisor Regional**, em 28/12/2022, às 10:31, conforme horário oficial de Brasília, com fundamento no art. 6º, § 1º, do [Decreto](https://www.almg.gov.br/consulte/legislacao/completa/completa.html?tipo=DEC&num=47222&comp=&ano=2017) nº 47.222, de 26 de julho de 2017.

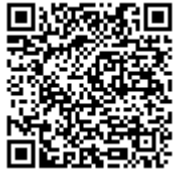

A autenticidade deste documento pode ser conferida no site http://sei.mg.gov.br/sei/controlador\_externo.php? [acao=documento\\_conferir&id\\_orgao\\_acesso\\_externo=0,](http://sei.mg.gov.br/sei/controlador_externo.php?acao=documento_conferir&id_orgao_acesso_externo=0) informando o código verificador **58485774** e o código CRC **18AF21C1**.